## DroidCam Wireless Webcam Apk Mod

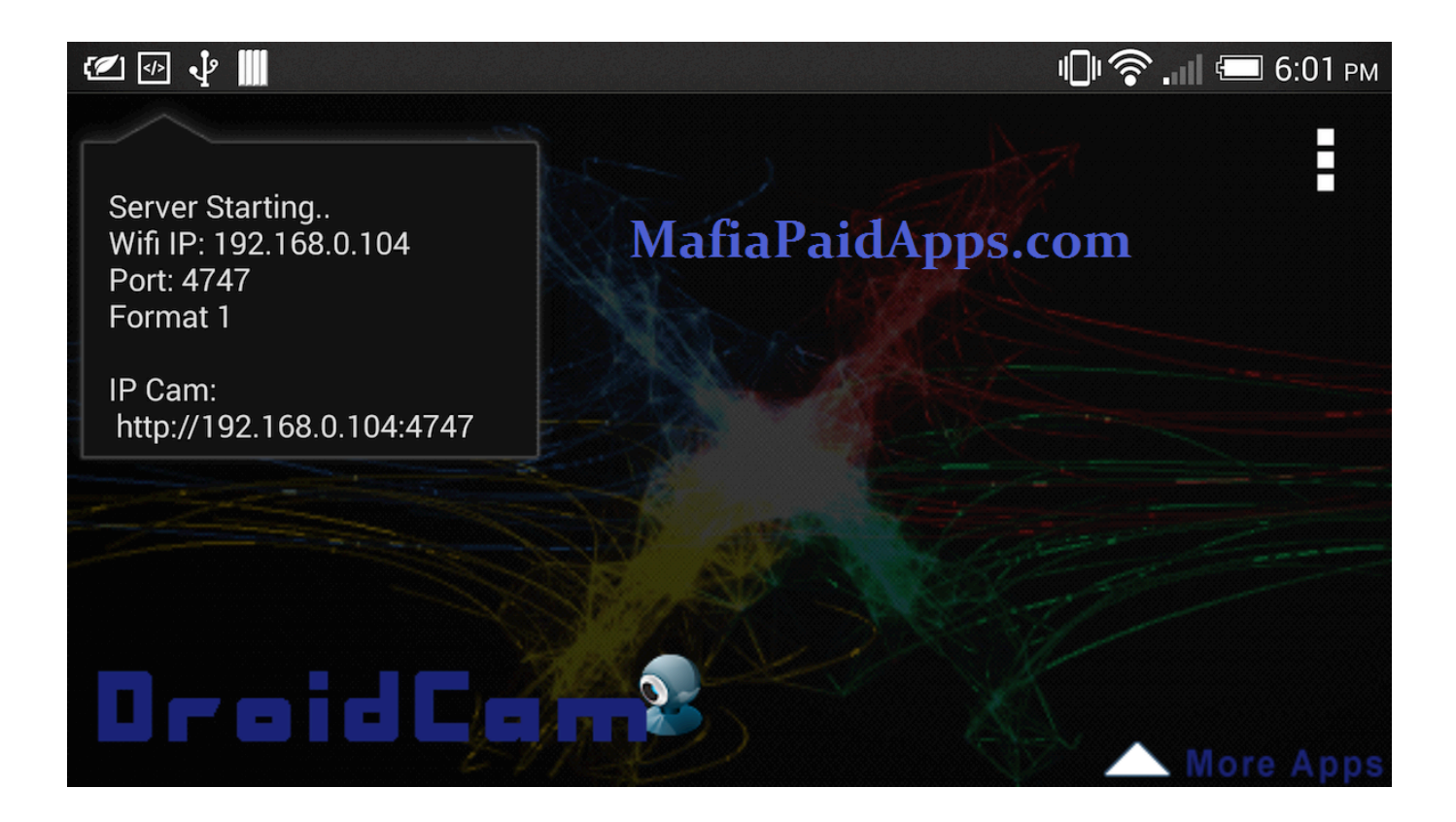

DOWNLOAD: https://byltly.com/2iv5f4

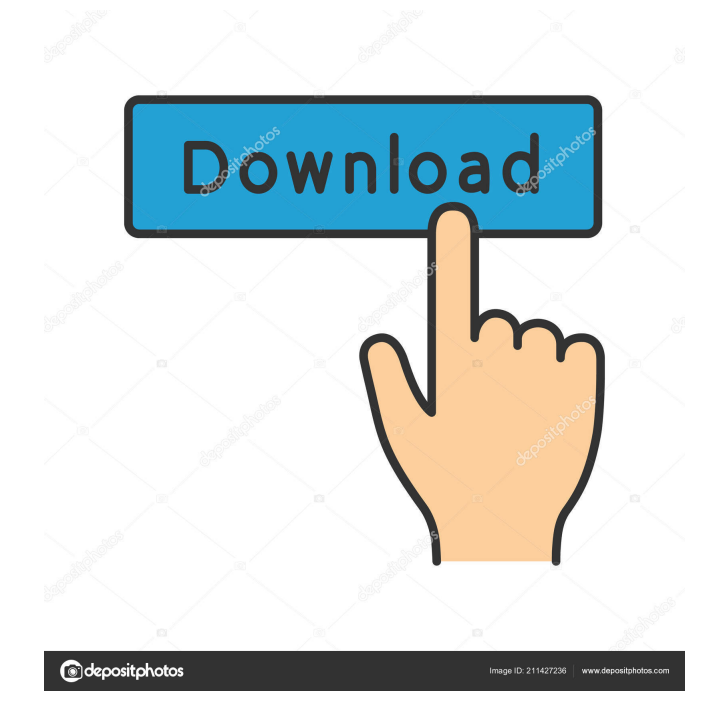

 DroidCamX Pro gives you the ability to stream your webcam feed to your computer over WiFi, and use DroidCamX as a webcam on your computer. Dictate your computer. Remote control your computer from your Android device! Have you ever been looking to use your Android device as a webcam or remote webcam? Or, perhaps your laptop's webcam simply doesn't work? Maybe you are looking to access your webcam remotely using your Android device and not your computer? Well, here is the perfect solution to all those problems and more. DroidCamX turns your Android device into a webcam! And you will never have to deal with the hassles of having to set up a remote desktop connection. Since you will now have full control over your webcam on your computer, you will be able to dictate your computer, use your webcam as a microphone, record video from your computer's webcam, and take screenshots of your computer.Hepatitis C: a common cause of chronic liver disease? It has been known since the early 1980s that liver diseases associated with chronic hepatitis C infection are far more common in the United States than previously recognized. These diseases are a major cause of morbidity and mortality in the general population, as well as in people with risk factors for hepatitis C infection. The important epidemiologic, etiologic, pathophysiologic, and prognostic features of these diseases are described. Treatment with recombinant interferon alfa, alone or in combination with ribavirin, is useful in patients with chronic hepatitis C. However, the most effective therapy is prevention through vaccination against hepatitis C.Q: How to get output of user input into random number generator? I'm trying to create a random number generator with the user input. I want the user to enter the number of squares of a square number of sides and the number. The number of sides is randomised by a random number, and then all the squares are created. public static void main(String[] args) { Scanner scan = new Scanner(System.in); int x; int side; int sqNum; int i; double num1; double num2; Random rand = new Random(); System.out.println("Enter number 82157476af

Related links:

[Windows Vista Ultimate SP1 x64 Activation Crack download pc](http://tranciajohn.yolasite.com/resources/Windows-Vista-Ultimate-SP1-x64-Activation-Crack-download-pc.pdf) [Vivashop Your Ultimate Responsive Cs Cart Theme Nulled](http://cumspropdie.yolasite.com/resources/Vivashop-Your-Ultimate-Responsive-Cs-Cart-Theme-Nulled.pdf) [Image-Line Pitcher VST V1.0.1 \[ak\] 64 Bit](http://lacucom.yolasite.com/resources/ImageLine-Pitcher-VST-V101-ak-64-Bit.pdf)